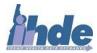

## **IHDE Participant Workflow Assessment**

You have now fully connected your EMR with IHDE! What's next?

Well, now that you are connected, the idea is that IHDE information should be fully integrated into your EMR. So how do you utilize your connections?

Every EMR is different - even if you use the same EMR Vendor as another organization, the build and mapping process may be completely different from one another, so results may route to different areas. As such, IHDE ensures that the Participant's IT Contact who is a part of the build process understands the need to instruct the rest of the Organization's members in the proper use of their EMR before the completion of the connection project.

If a participant incurs workflow-related problems, the pertinent workflows should be assessed to make any necessary adjustments to ensure the flowcharts accurately represent the new and updated workflows in the Participant's organization.

By comparing planned versus actual flowcharts post-implementation you can make any necessary adjustments to workflow in an attempt to minimize negative consequences on the clinicians, administrative staff, and others who work in the clinic.

Any direction regarding how to utilize your EMR following the completion of the connection project with IHDE must come from the IT Contact within your organization who helped to build the connections and your EMR Vendor. So if you need help, ask your IT department!

Some examples of possible Workflows can be found here:

- Physician Assistant Office Visit
- <u>Nurse/Provider Office Visit</u>

In addition to the examples provided above, for best practices and tools which can be used to analyze and assess your organization's workflow independently, please visit this website: <u>https://healthit.ahrq.gov/health-it-tools-and-resources/evaluation-resources/workflow-assessment-health-it-toolkit/workflow</u>

For additional Clinical Portal training regarding:

- Clinical Portal Overview
- Worklists
- Notifications
- Messaging
- C-CDAs
- Send to EMR

Or if you have any additional questions or need technical support, feel free to give us a call at 208-803-0030 or email us at: support@idahohde.org.